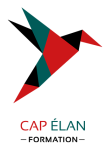

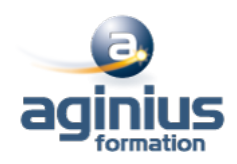

# **ADOBE BRIDGE**

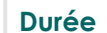

**Durée 1 jour Référence Formation 2-BR-BASE**

## **Objectifs**

Organiser et gérer vos documents Sélectionner des images. Trier et noter des images. Exporter une planche contact ou une galerie Web

## **Participants**

Tout public

## **Pré-requis**

Utilisateurs ayant une bonne utilisation de l'environnement informatique

# **Moyens pédagogiques**

Accueil des stagiaires dans une salle dédiée à la formation équipée d'un vidéo projecteur, tableau blanc et paperboard ainsi qu'un ordinateur par participant pour les formations informatiques.

Positionnement préalable oral ou écrit sous forme de tests d'évaluation, feuille de présence signée en demi-journée, évaluation des acquis tout au long de la formation.

En fin de stage : QCM, exercices pratiques ou mises en situation professionnelle, questionnaire de satisfaction, attestation de stage, support de cours remis à chaque participant.

Formateur expert dans son domaine d'intervention

Apports théoriques et exercices pratiques du formateur

Utilisation de cas concrets issus de l'expérience professionnelle des participants

Réflexion de groupe et travail d'échanges avec les participants

Pour les formations à distance : Classe virtuelle organisée principalement avec l'outil ZOOM.

Assistance technique et pédagogique : envoi des coordonnées du formateur par mail avant le début de la formation pour accompagner le bénéficiaire dans le déroulement de son parcours à distance.

## **PROGRAMME**

#### - **Introduction**

Contexte logiciel et matériel

#### - **L'interface**

Les espaces de travail Types de fichiers par domaine : bureautique, web, pao, multimédia Formats d'images par rapport à leurs destinations Navigation avec des raccourcis et accès rapide aux sous-dossiers

#### - **Organiser ses fichiers**

Attribution de notes, étiquettes, mots-clefs Hiérarchisation de vos fichiers (classement - étiquetage) Importer des fichiers d'un appareil photo numérique : JPG et RAW Renommer des fichiers par lots

#### **CAP ÉLAN FORMATION**

www.capelanformation.fr - Tél : 04.86.01.20.50 Mail : contact@capelanformation.fr Organisme enregistré sous le N° 76 34 0908834 [version 2023]

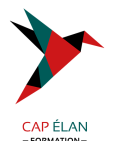

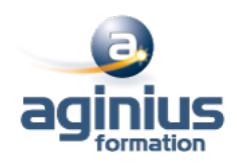

#### - **Les collections**

Créer des collections Créer des collections intelligentes par critères : les « smarts collections »

## - **Présenter ses images**

Présentation en diaporama Exportation en planches contact Exportation vers une galerie web

## - **Bridge et les logiciels de la suite Adobe**

Liaison avec Photoshop Liaison avec Illustrator Liaison avec InDesign Traitement automatique (photomerge, noir et blanc, correction de l'objectif [1])

**CAP ÉLAN FORMATION** www.capelanformation.fr - Tél : 04.86.01.20.50 Mail : contact@capelanformation.fr Organisme enregistré sous le N° 76 34 0908834 [version 2023]